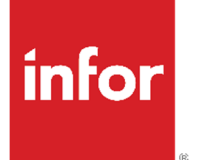

Transaction Gateway 9.0 Release Notes

#### **Copyright © 2022 Infor**

#### **Important Notices**

The material contained in this publication (including any supplementary information) constitutes andcontains confidential and proprietary information of Infor.

By gaining access to the attached, you acknowledge and agree that the material (including any modification, translation or adaptation of the material) and all copyright, trade secrets and all other right, title and interest therein, are the sole property of Infor and that you shall not gain right, title or interest in the material (including any modification, translation or adaptation of the material) by virtueof your review thereof other than the non-exclusive right to use the material solely in connection withand the furtherance of your license and use of software made available to your company from Infor pursuant to a separate agreement, the terms of which separate agreement shall govern your use of this material and all supplemental related materials ("Purpose").

In addition, by accessing the enclosed material, you acknowledge and agree that you are required tomaintain such material in strict confidence and that your use of such material is limited to the Purposedescribed above. Although Infor has taken due care to ensure that the material included in this publicationis accurate and complete, Infor cannot warrant that the information contained in this publication is complete, does not contain typographical or other errors, or will meet your specific requirements. As such, Infor does not assume and hereby disclaims all liability, consequential or otherwise, for any lossor damage to any person or entity which is caused by or relates to errors or omissions in this publication (including any supplementary information), whether such errors or omissions result from negligence, accident or any other cause.

Without limitation, U.S. export control laws and other applicable export and import laws govern your use of this material and you will neither export or re-export, directly or indirectly, this material nor anyrelated materials or supplemental information in violation of such laws, or use such materials for anypurpose prohibited by such laws.

#### **Trademark Acknowledgements**

The word and design marks set forth herein are trademarks and/or registered trademarks of Infor and/or related affiliates and subsidiaries. All rights reserved. All other company, product, trade or service names referenced may be registered trademarks or trademarks of their respective owners.

#### **Publication Information**

Release: Transaction Gateway 9.0 Publication Date: February 16, 2022

# **Contents**

# **Introduction**

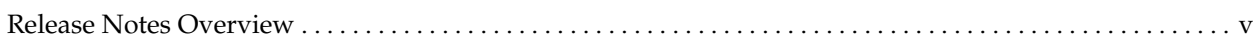

# **Section 1: Enhancements and Modifications**

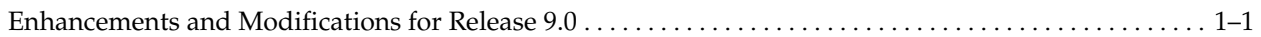

# **Section 2: Acceptance Test Scripts**

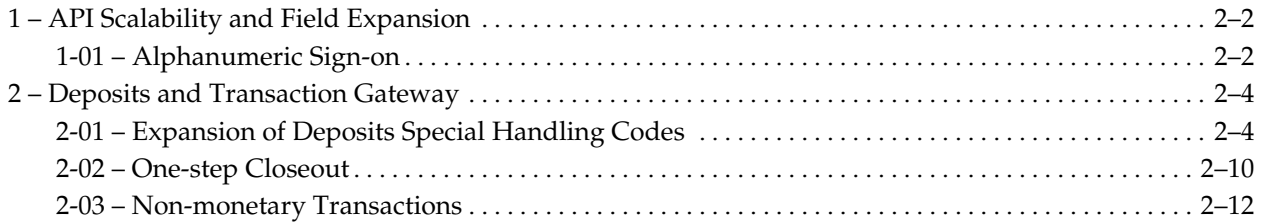

# **Introduction**

# **Release Notes Overview**

The release notes for Transaction Gateway 9.0 are presented in two sections and provide the following information:

- **Enhancements and Modifications** an overview of new product features and functionality for this product release.
- **Acceptance Test Scripts** a series of test scripts used to review and become familiar with the new features and functions for this product release. At least one script is provided for each new enhancement.

**Section** 

# **1 Enhancements and Modifications**

# **Enhancements and Modifications for Release 9.0**

This section describes the enhancements and modifications contained in this release of Infopoint Transaction Gateway.

- Support for DB2 has been added using Infopoint Runtime Components API/Scalability.
- The teller ID, teller password and cash drawer IDs are now 8-position alphanumeric fields.
- A security option is now available using external security which includes the ability for a teller to change their password.
- Performance improvement for Batch Feed processing facilitates the following:
	- Reduces the amount of dynamic store by 80% for ACH transactions.
	- Uses the PURGETHRESH parameter of TCLASS to control the maximum number of transactions that can be queued.
	- Uses the TLLOG queue show data for tuning the TCLASS parameters.
	- Updates, through program TLL200, the batch feed records instead of performing a start task back to feeder program TLL050. This reduces the number of transactions being queued.
	- Provides recovery capability when Transaction Gateway is down.
- Reduction in disk space for the AM and PM log records through:
	- Using Runtime API compression which reduces the average record from the full length of 1463 to 300 positions.
	- <sup>−</sup> A MICM option which controls logging inquiry transactions (transaction code 1410).
- Not logging unnecessary records such as:
	- **Teller record maintenance**
	- **Message waiting**
	- **Cash inquires**
	- Cash balance counting
	- **Log** lookups
	- Stop payments
	- Booked passbook transactions
	- Settlement transactions
- Use of international date formats.
- Automatic start of host forward processing now allowed.
- Renewal information is printed on passbooks. (This requires the next release of Time Investment.)
- Special handling codes 7–12 have been added to support Infopoint Deposits 8.5.
- A new information byte code for pending close status has been provided.
- One step closeout transaction has been added to allow outstanding checks amount entry when performing a closing inquiry or closing withdrawal transaction.
- New non-monetary transaction code has been added that supports Infopoint Deposits transaction codes 0485, 0486, 0885 and 0886.
- **MICM Record 0245 (General Ledger) is now used instead of the older MICM** Record 0244.
- Ability to add a teller in batch is provided.
- **MVS** console operator is notified when Transaction Gateway is unavailable.

**Section** 

# **2 Acceptance Test Scripts**

This section contains at least one acceptance test script for each user-level enhancement within this release of Infopoint Transaction Gateway. The scripts are based on test files and data delivered on the product media.

**Note:** It is recommended that you run the scripts *after* the installation verification.

The acceptance test scripts have been created to verify that each of the new enhancements meets the business requirements and are intended to be executed by a user who is very familiar with the system.

The steps must be completed in the order they are presented. If during the performance of any of the procedures, the data you are verifying on your panel or report does not match the data presented, review the steps of the procedure and write this information down. If there is an unknown reason for the discrepancy, contact TriSyn Group Support for instructions and have ready a record of the steps you have performed.

**Note:** If Deposits 8.5 is installed, you will need to work closely with your Deposits team to set the conditions for testing. Also, Script 2 (Deposits and Transaction Gateway) is applicable only if Deposits 8.5 is installed.

# **1 – API Scalability and Field Expansion**

# **1-01 – Alphanumeric Sign-on**

This acceptance test script is used to verify that alphanumeric characters can be entered for the teller ID, password and cash drawer ID.

#### **Business Requirements Description**

- Modify Transaction Gateway to be scalable. This requires the application to become API.
- Expand the teller ID, password, and cash drawer fields to eight alphanumeric positions.

## **Prerequisites**

Transaction Gateway 9.0

#### **Verification Instructions**

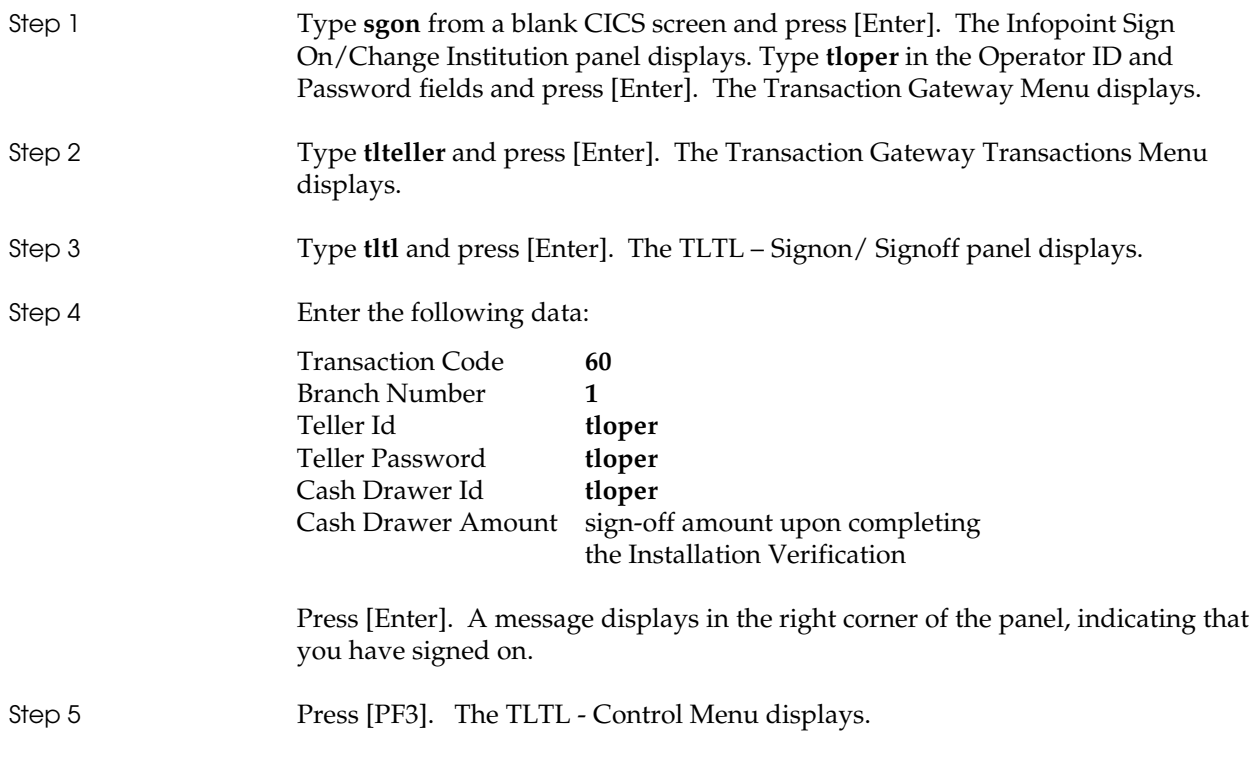

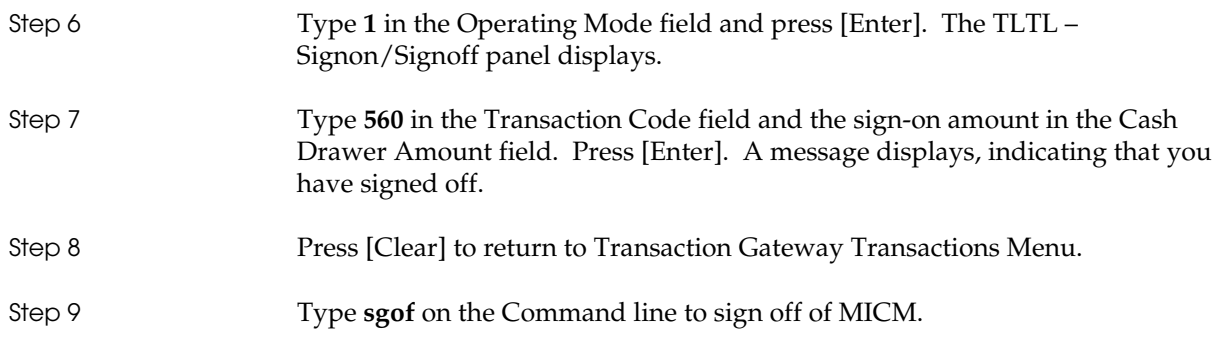

None

# **Expected Results**

Alphanumeric characters can be entered for the teller ID, password and cash drawer ID.

# **2 – Deposits and Transaction Gateway**

# **2-01 – Expansion of Deposits Special Handling Codes**

This acceptance test script is used to verify that:

- Special handling codes 7–12 display data as they are set up in Deposits.
- Transactions are rejected when the account status is set to pending close.

## **Business Requirements Description**

The following requirements are the result of an enhancement to Deposits.

- Add special handling codes 7 12 to the Transaction Gateway Balance Record, Log Record, and Response Format 02.
- Add an informational byte on Response 02 for pending close status.

## **Prerequisites**

- Deposits Release 8.5 and higher.
- Account must be set to pending close.

## **Verification Instructions**

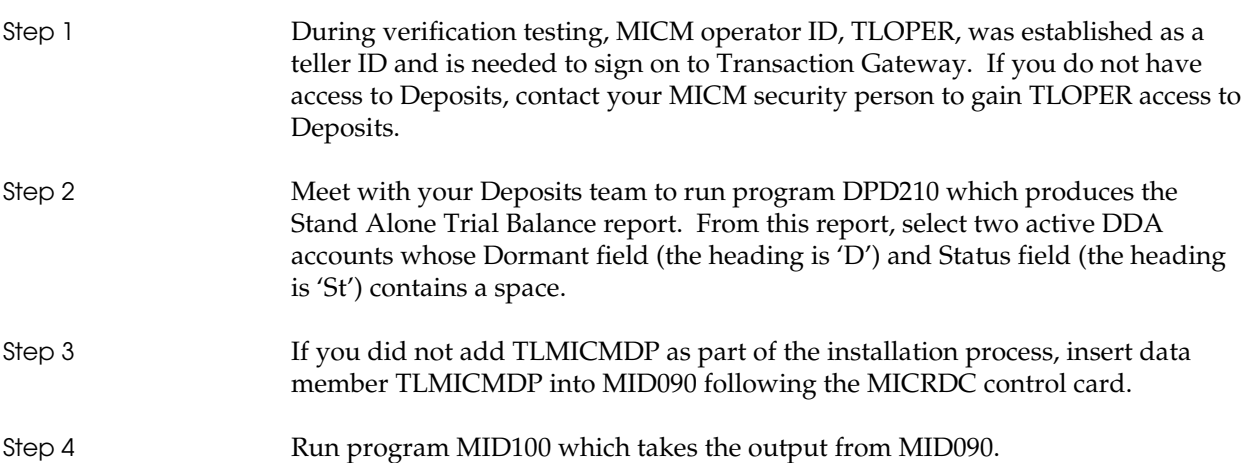

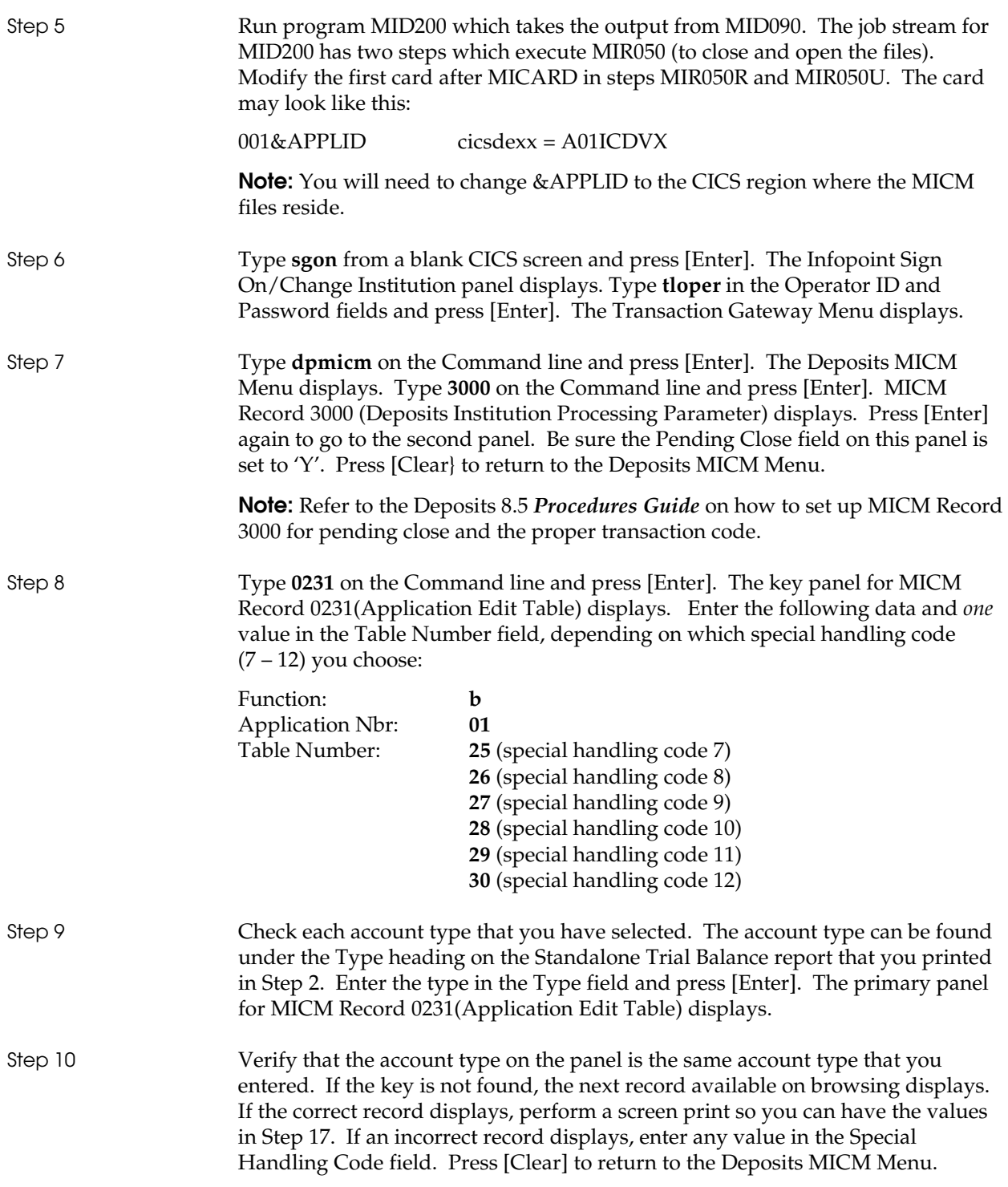

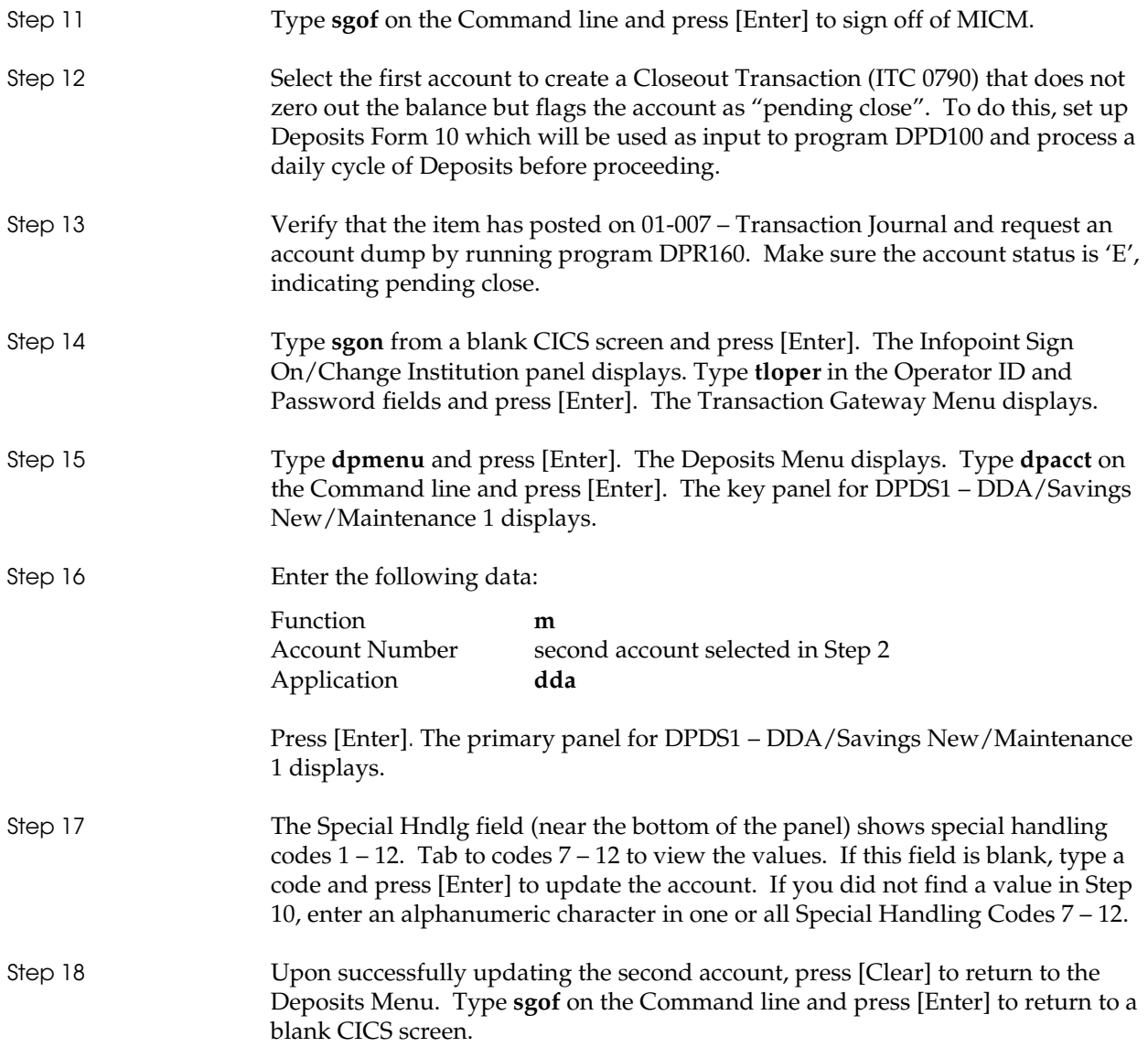

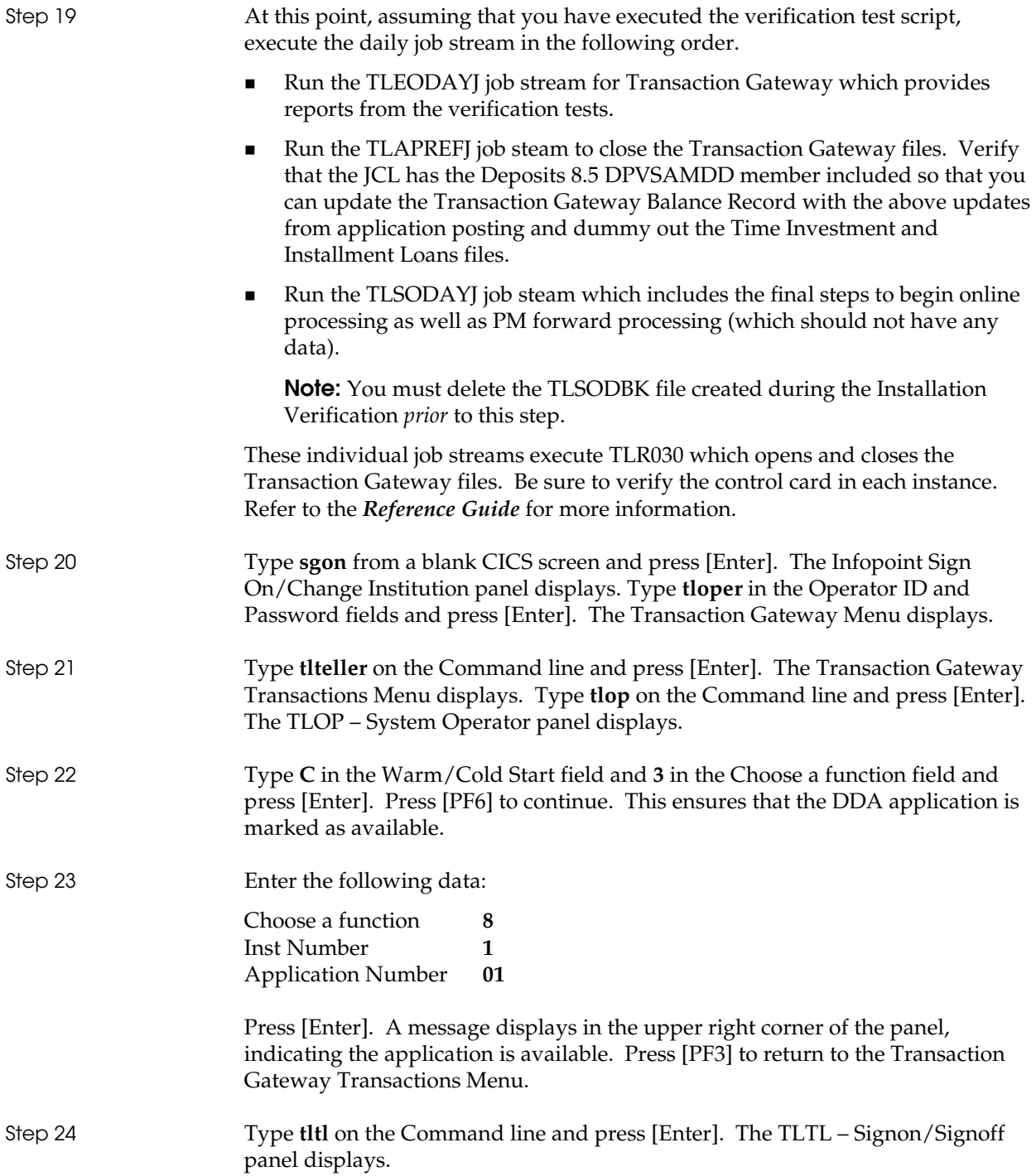

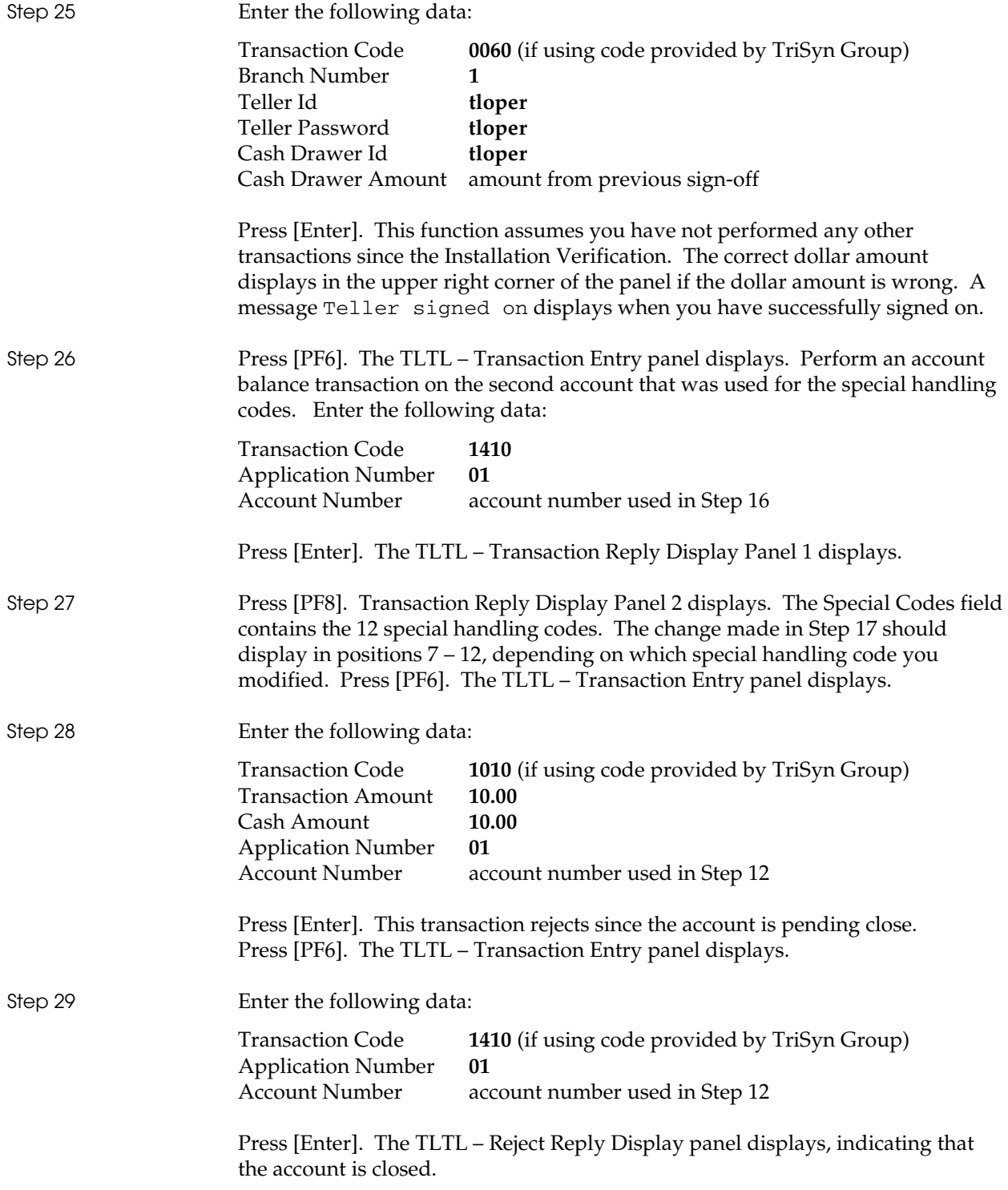

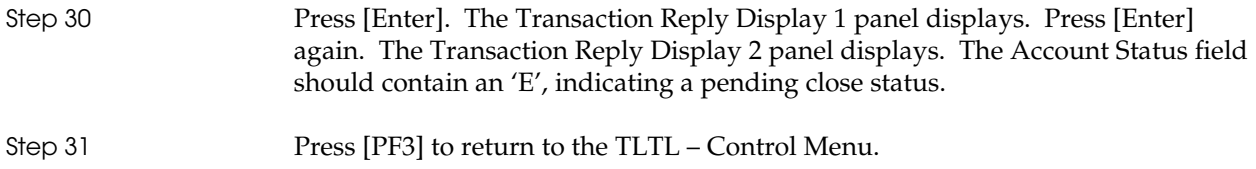

None

## **Expected Results**

- In Step 27, special handling codes  $7 12$  display the data set up in Step 17.
- In Step 28, the transaction rejects because the account is in pending close status.

# **2-02 – One-step Closeout**

This acceptance test script is used to verify that the entry of an outstanding check amount is allowed when performing a closing inquiry.

#### **Business Requirements Description**

- Allow the entry of an outstanding check amount when doing a closing inquiry (ITC1411) or a closing withdrawal (ITC 1520) transaction.
- Return the following three fields in the Response for the same transactions: Outstanding Check Amount, Service Charge Amount and Debit Card Authorization Amount.

#### **Prerequisites**

Deposits Release 8.5 and higher. (Online interface modules for earlier releases and other products ignore the closeout outstanding check amount.)

## **Verification Instructions**

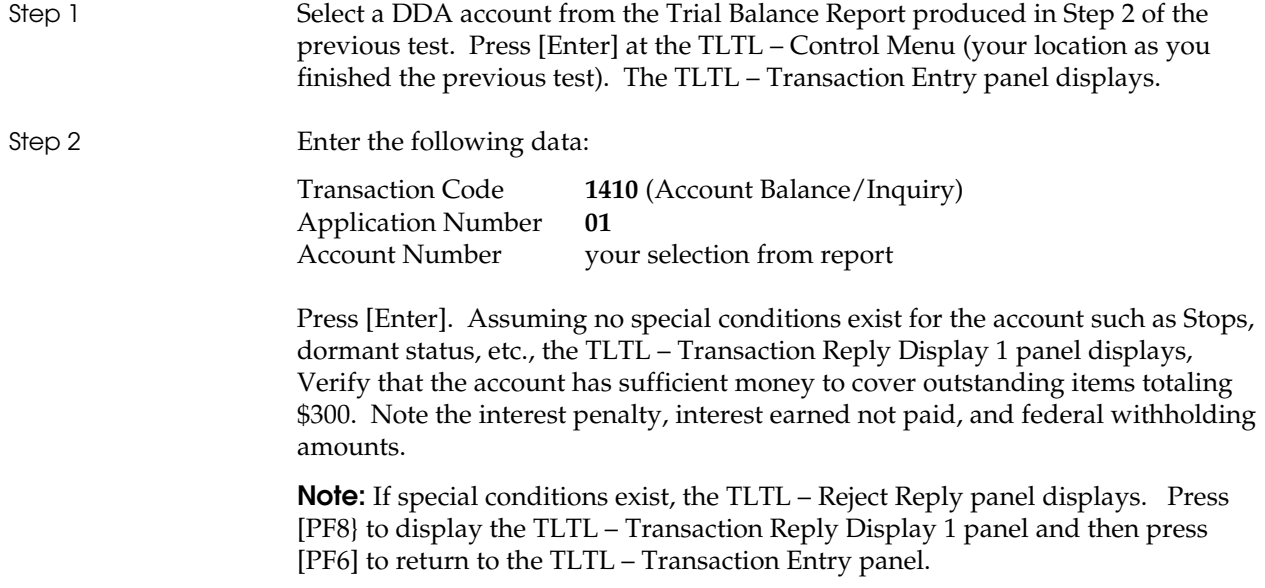

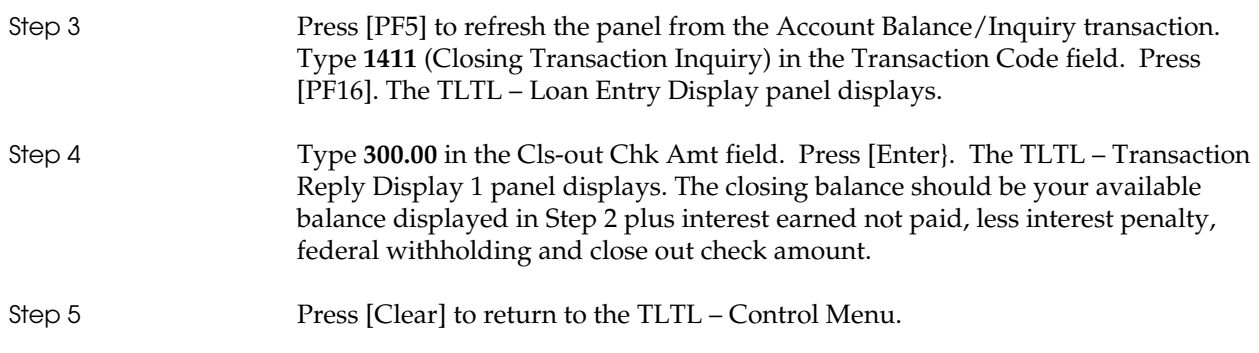

None

## **Expected Results**

The Closing Transaction Inquiry provides the current balance plus interest earned less the close-out check amount (\$300), interest penalty (if any), service charge amount (if any) and federal withholding (if any).

## **2-03 – Non-monetary Transactions**

This acceptance test script is used to verify that non-monetary transactions are allowed.

#### **Business Requirements Description**

Allow non-monetary transactions to be entered through the Transaction Gateway application and then extracted to the Deposits application. These transactions do not update the balance or markup fields on the application's master record or on the Transaction Gateway Balance Record.

This enhancement provides basic input processing (through TLL200) and extracts changes only (through TLD900).

#### **Prerequisites**

- Deposits Release 8.5 and higher.
- **MICM Record 0151 (Transaction Gateway Transaction Processing Table)** needs to be set up for Application 01 for Transaction Gateway transactions 1075 (Credit Non-balance) and 1575 (Debit Non-balance). These codes are used for both the external and internal transaction codes. The transactions should be flagged for extract. The application's external and internal transaction codes should be 485 (Credit) and 885 (Debit).

#### **Verification Instructions**

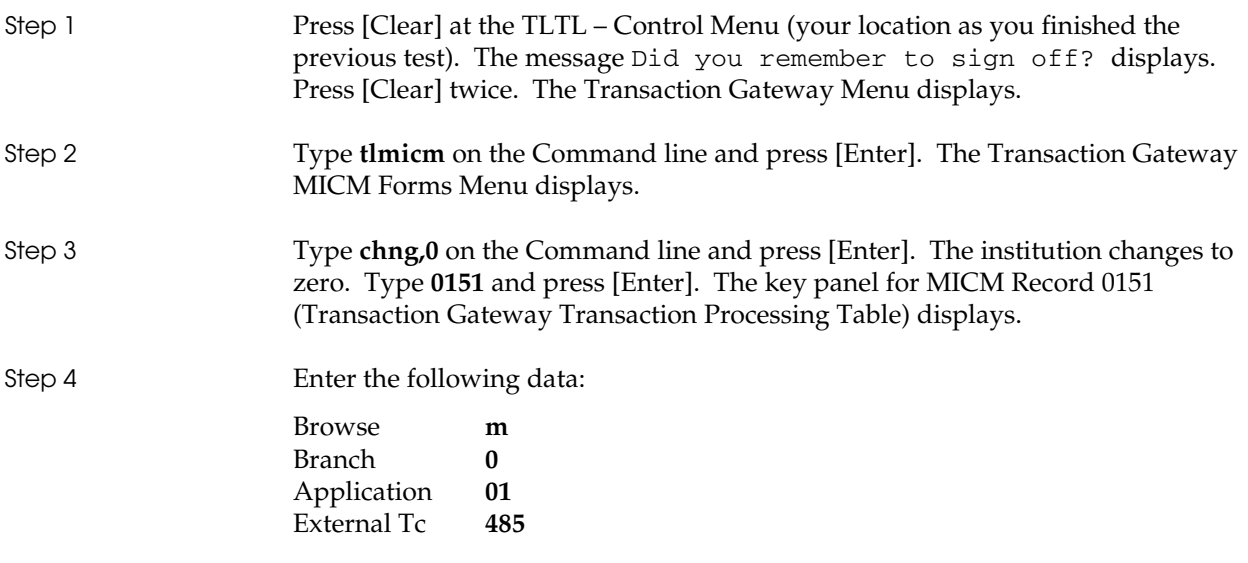

Press [Enter] to verify that the transaction is valid.

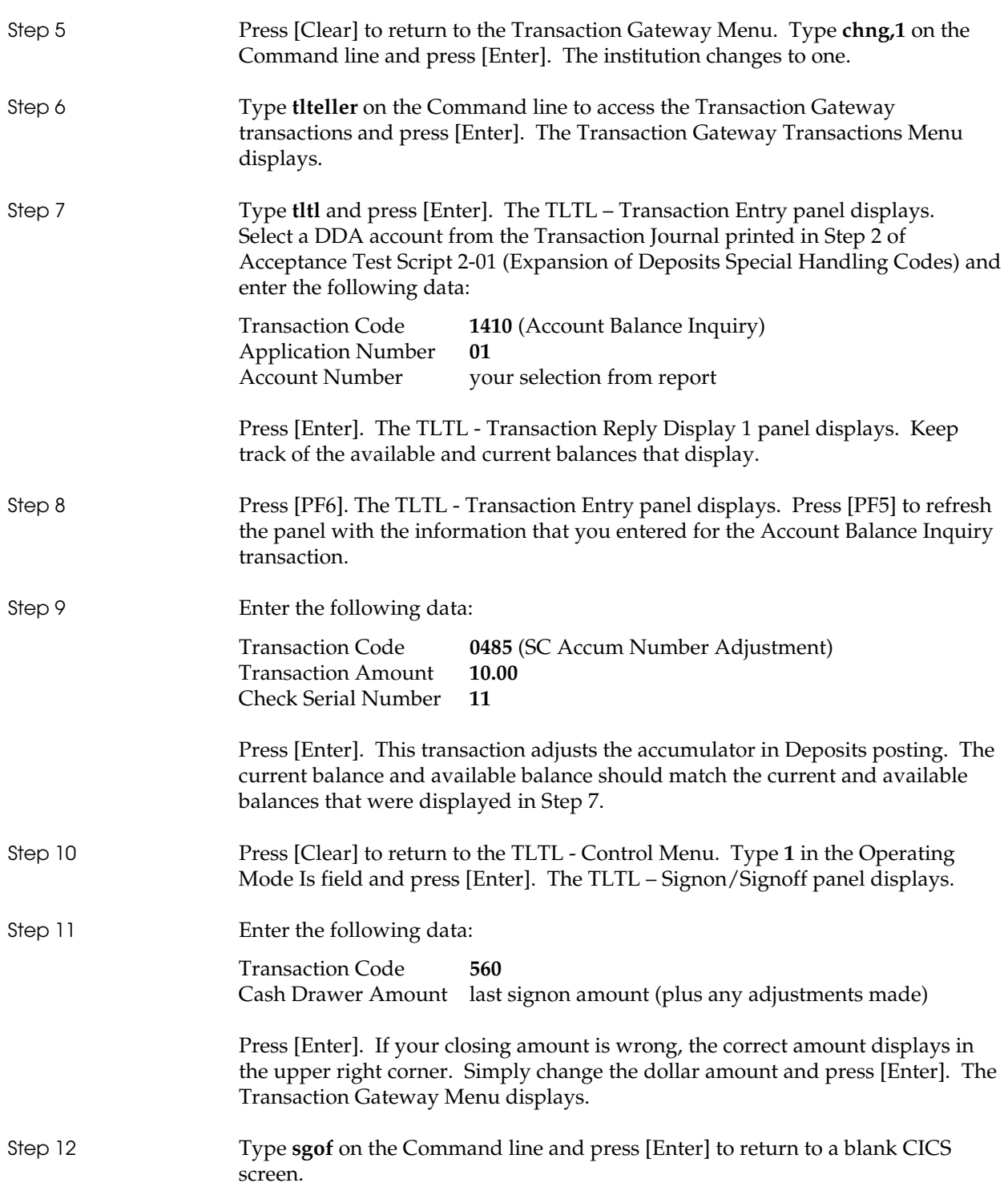

None

# **Expected Results**

Available and current balances displayed in Steps 7 and 9 will be equal.